## **File Sharing 402**

**Dan Frakes**

 **Windows Vista** William R. Stanek,2007 A guide to Windows Vista is organized by feature, furnishing details on all new features, tools, and enhancements, including the multimedia, security, search, and data organization capabilities, and offering helpful tips on system setup, upgrading, and troubleshooting.

 **Sams Teach Yourself Mac OS X in 24 Hours** John Ray,Robyn Ness,2003 Underneath the colorful interface of Mac OS X is a powerful, complicated operating system based on BSD Unix. And Mac users of all kinds need help both in figuring out how to run OS X and in understanding how it worked and how to get the most out of it. In late Summer 2002 Apple is expected to release a new version of OS X -- code-named Jaquar -- that will add some end user features (like iChat), and that will improve OS X's stability. The second edition of Sams Teach Yourself Mac OS X in 24 Hours helps new users to understand how the new OS (different from the traditional Mac OS, as well as Windows) functions, and how to use it successfully. The book also explores how to use the native OS X applications that ship with the product.

 **Produce Complex Business Documents (Word 2002), BSBADM402A** Cheryl Price,Julia Wix,2003

 **Mac Bible** Dwight Spivey,2013-04-26 This essential guide answers all your questions on using a Macintosh computer, whether you?re unpacking your very first Mac after switching from a PC or upgrading from an older Mac. You?ll walk through all pre-installed Mac applications, including using Mac OS X, browsing the Web using Safari, downloading music from the iTunes store, troubleshooting Mac-specific problems, organizing photos in iPhoto, organizing calendars in iCal, editing digital video in iMovie, and more.

 Criminal Enforcement of Intellectual Property Christophe Geiger,2012-10-31

## **Globalization [2 volumes]** Ashish

Vaidya,2005-12-19 This work is a comprehensive collection of cutting-edge scholarship on the economic, international business, political, legal, and environmental ramifications of globalization—one of the hottest topics of the day. International trade is as old as nations. During the last five decades, however, advances in technology and transportation have changed the scope and method of international trade. Disputes rage about the effects of these changes; advocates for different positions offer argument, but little factual or theoretical analysis. Globalization offers all the information readers need to sort out the arguments. Written with the highest degree of scholarship, intended for college students or working professionals, the encyclopedia provides both introductory material to broad economic, legal, political, and environmental theory, and in-depth analysis of how theory interacts with practice in the framework of global trade. A trader in New York can, in a matter of seconds, execute a billion-dollar currency transaction in Hong Kong. What does this transaction mean to New Yorkers, to residents of Hong Kong, and to the rest of the world? This book gives readers the tools to answer those questions.

 *Mac OS X Panther Edition* David Pogue,2003 Demonstrates the operating system's basic features, including Internet access, file management, configuring the desktop, installing peripherals, and working with applications.

 **Mac OS X Power Tools** Dan Frakes,2006-02-20 Dan Frakes' Mac OS X Power Tools is an essential (and approachable) guide for getting the most from Mac OS X. —Christopher Breen, Mac 911 Columnist, MacWorld Magazine Mac Expert Dan Frakes' Turns You Into a Power User The latest version of Mac OS X (v10.3, Panther) is here, and noted expert Dan Frakes has once again worked day and night to

discover and document the best ways for Mac users of all levels of experience to get things done. This completely revised and updated second edition of Mac OS X Power Tools provides tips, shortcuts, and step-by-step solutions to equip you with the most essential insights and knowledge. With this book at your side and your Mac in front of you, you'll understand Mac OS X like never before, saving time, avoiding headaches, and transforming OS X into one very productive cat. Coverage includes: Understanding user accounts and permissions Taking control of the startup and login processes Embracing and extending Finder functionality Using the Dock and Dock replacements Working with applications Streamlining Mac OS and third-party installations Making the most of Classic Improving Web surfing and network connectivity Sharing files and connecting to servers Taking advantage of OS X's advanced printing architecture Strengthening system security Keeping Mac OS X in tip-top shape Controlling your Mac remotely Taking advantage of OS X's Unix base Visit the author's website at www.macosxpowertools.com/

 Windows Vista Annoyances David Aaron Karp,2008 Windows Vista contains enough quirks, unaccountable behavior, and bad design to vex anyone. Why suffer when you can take matters into your own hands? Windows Vista Annoyances offers a wide-ranging collection of solutions, hacks, and time-saving tips for working around the most irritating features and getting Vista to do much more than Microsoft intended.--Back cover.

 **Linux in a Windows World** Roderick W. Smith,2005 A system administrator's guide to heterogeneous networking-- Cover.

 Linux All-in-One Desk Reference For Dummies Emmett Dulaney,Naba Barkakati,2009-01-29 Curious about Linux, the amazing alternative operating system? Not sure which of the zillion different

variations is right for you, or how to find out? How wise you are to think of Linux All-In-One Desk Reference For Dummies! Because Linux offers so many options, this book helps you narrow them down by giving you five popular Linux distributions on a DVD—Debian GNU/Linux, Fedora, openSUSE Linux, Ubuntu, and Xandros. You get everything you need to test-drive all five, including the instructions to install and use any of them. But that's just the beginning! Linux All-In-One Desk Reference For Dummies includes eight individual minibooks, each devoted to a specific aspect of Linux: Linux Basics Linux Desktops Networking Internet Administration Security Internet Servers Programming You'll find out how to: Understand the Linux kernel Create a network and connect a Linux PC to the Internet Use Internet services including Web, Mail, News, FTP, NFS, and DNS. Set up a Windows server using Samba Use Perl, shell, and C programming with Linux Manage system and network security and administration Work with the OpenOffice.org productivity tools and other applications that come with Linux So what are you waiting for? Linux All-In-One Desk Reference For Dummies is like having a guided tour of the wonderful world of Linux! Note: CD-ROM/DVD and other supplementary materials are not included as part of eBook file.

 **Macs All-in-One For Dummies** Paul McFedries,2023-01-19 The huge reference guide you need to use the full power of your Mac Macs Allin-One For Dummies truly covers it all. This compete reference guide contains five books in one, so you can learn all your Mac is capable of. You'll get a complete understanding of your computer, so you can use it for pleasure or business, become a multimedia master, surf the web like a pro, troubleshoot problems as they arise, and so much besides. This latest edition is updated for the newest version of macOS, the

hottest apps, and the just-released Macs. Running an older Mac? Don't worry, this book won't leave you behind. Everything you need to do on your Mac can be learned with the help of Macs All-in-One For Dummies. Learn your way around your Mac and customize all the macOS features Discover the newest features (and the returning classics) so you can make the most of your machine Beef up your security, stay safe while surfing the web, and figure it out when things go wrong Use your computer to work, play, create videos, keep in touch, and everything else Computer users who are switching to a Mac for the first time, as well as previous Mac users who are upgrading to the newest model, need a guide for getting the most out of their powerful computer. This is that guide.

 iWork For Dummies Jesse Feiler,2012-03-12 Boost your business productivity with the latest iWork features iWork, Apple's unique business productivity suite, isn't just for your Mac or MacBook anymore. Now you can take your favorite iWork applications everywhere you go with iWork for iPad! iWork features Pages, an integrated word processing/page layout program; Numbers, a spreadsheet program that lets you present your figures in impressive new ways; and Keynote presentation software that makes PowerPoint look last-century. This friendly guide shows you how to use each one to the fullest, on your Mac or iPad. Create documents, spreadsheets, and presentations that are fresh and eye-popping, and do it wherever you and your iPad happen to be! Mac and iPad sales are booming, and iWork is the productivity suite uniquely designed for the Mac platform Covers using the three iWork applications: Pages, Numbers, and Keynote Addresses working with other file formats, converting documents to e-books, sharing your work on iWork.com, and more Shows how to create stunning documents, reports, and presentations on your Mac or iPad and share them

*6*

online Work the way you want with iWork and iWork For Dummies!

 **Microsoft Windows XP Networking Inside Out** Curt Simmons,James Causey,2002 Hey, you know your way around a desktop  $-$  now dig into the Windows XP operating system and really put its networking features to work! This supremely organized reference packs hundreds of timesaving networking solutions, checklists, network troubleshooting tips, and workarounds -- all in concise, fastanswers format. Learn the tools and techniques for configuring and managing networking with Windows XP -- including workgroup, domain, Internet, and remote networking, plus every network component and feature in between. Companion CD-ROM features tools, utilities, eBook, and more.

Learn FileMaker Pro 9 Jonathan Stars, 2007 Learn Filemaker? Pro 9 Provides A Logical, Hands-On Approach To Understanding The Features Of Filemaker Pro, Both For Beginners And Those Who Have Experience With Previous Versions Of The Software. From Defining Database Terms And Converting Files Created In Previous Filemaker Pro Versions To Producing Reports And Using Files On The Web, This Book Covers The Fundamentals As Well As The Newest Features That Considerably Enhance Filemaker Pro'S Database Management Capabilities. Learn How To Format Layout Objects With Autoresize And Conditional Formatting; Harness The Power Of The New External SOL Data Source Tools: Adapt One Script To Many Purposes To Cut Development Time And Expense; Work With The Enhanced Web Viewer To Harvest Data For Your Applications; Share Data As PDF And Excel Files And Export Data As E-Mail Attachments; Organize Your Relationships With The Anchor-Buoy Method; Use The Alignment Tools To Quickly Align Objects On Your Layout.

 **IBM Sterling Managed File Transfer Integration with WebSphere Connectivity for a Multi-Enterprise** Solution Jennifer Foley, Kentaroh Kido, Stephen

Litzkow,Kieran Scott,Derek Tucker,IBM Redbooks,2011-03-28 This IBM® Redbooks® publication describes how IBM has enhanced its managed file transfer portfolio consisting of MQ File Transfer Edition with the Sterling Business Integration Suite. The Sterling Business Integration Suite consists of Sterling File Gateway and Sterling Connect:Direct. Sterling Commerce, an IBM company, transforms and optimizes your business collaboration network by improving business agility, efficiency, and performance. These managed file transfer components from Sterling Commerce, an IBM company, partnered with MQ File Transfer Edition deliver proven value by protecting privacy and integrity of data in transit with governance, eliminate operations cell center traffic regarding file transfer exceptions, show a faster time to revenue, and bring a sixsigma level performance to key business processes. The integration and combination of these products allows for organizations to switch between protocols internally, allowing for diversity across business needs while still positioning the organization to easily move files outside their secured intra-enterprise network through an edge server to the external trading partner regardless of what protocol the external trading partner is using. This book is intended for organizations that find themselves wanting to trade data in a secure, reliable, and auditable way across both intra-enterprise and multi-enterprise protocols.

 **macOS High Sierra For Dummies** Bob LeVitus,2017-11-06 Work, play, connect, and share with the ultimate tour to macOS 'X' macOS 'X' For Dummies is the ultimate tour guide to the Mac operating system, written by Bob Dr. Mac LeVitus himself! Whether you're upgrading your trusty old MacBook or venturing into new territory for the very first time, this easy to use guide will get you up and running quickly. It's all here:

navigation, preferences, file management, networking, music and movies, and so much more. From the absolute basics to advanced techniques, this book shows you everything you need to know to turn your Mac into an extension of your brain. Concerned about security? Need to troubleshoot an issue? Want to make your Mac perform even better? Let Dr. Mac walk you through it with clear explanations and a little bit of humor. Read this book beginning-to-end for a complete tutorial, or dip in and out as needed when things take an unexpected turn; if you have macOS questions, Dr. Mac has the answers you need. macOS has powered Macs since 2001. Each free annual update improves the system's functionality, and typically offers a few new tools and fixes old issues. If you need to learn your way around this year's update quickly, easily, and thoroughly, this book is for you. Get organized and find your way around the interface Customize your Mac's look, feel, and behavior Get connected, get online, and into the cloud Access your movies and music, back up your data, and more! Famous for its reliability and usability, macOS offers the sort of streamlined tools and operations you won't find anywhere else. macOS 'X' For Dummies helps you discover just how much your Mac can do for you.

 *Linux Samba Server Administration* Roderick W. Smith,2006-07-14 Authoritative Answers to All Your Samba Questions Linux Samba Server Administration is the most complete, most advanced guide to Samba you'll find anywhere. Written by a leading Linux expert, this book teaches you, step-by-step, all the standard and advanced Samba techniques you'll need to make Linux and UNIX machines operate seamlessly as part of your Windows network. Throughout, scores of clear, consistent examples illustrate these techniques in detail—so you stay on track and accomplish all your goals. Coverage includes: Installing Samba Setting up file sharing

*9*

Setting up printer sharing Using Samba as a client Setting up a working user authentication system Using automation to expand Samba's capabilities Setting up Samba as a domain controller Configuring NetBIOS name server functions Configuring Samba for optimal interoperation with other servers Managing user accounts Optimizing Samba for maximum speed Securing Samba against intrusion Using Samba as a backup server Troubleshooting Samba Configuring Samba to work with a variety of client OSs About the Library The Craig Hunt Linux Library is an eight-book set that provides in-depth, advanced coverage of the key topics for Linux administrators. Topics include Samba, System Administration, Sendmail, Apache, NFS and Automounter, and Linux Security. Each book in the library is either written by or meticulously reviewed by Craig Hunt to ensure the highest quality and most complete coverage of networking professionals working specifically in Linux environments.

 **MCSA Microsoft Windows 8.1 Complete Study Guide** Jeffrey R. Shapiro,2015-04-28 Comprehensive, hands-on study guide for the Microsoft Windows 8.1 exams The MCSA: Microsoft Windows 8.1 Complete Study Guide is a comprehensive package loaded with educational study tools, including a preassessment test, hands-on exercises, hundreds of review questions, exclusive practice exam questions, electronic flashcards, and over an hour of author-led videos. For IT students and professionals, getting certified on Microsoft Windows 8.1 can mean huge career opportunities. Over 90% of all personal computing devices run on Windows, and those certified on the newest version will be in high demand. This comprehensive resource prepares candidates to master all the exam objectives for the Microsoft Certified Solutions Associate (MCSA): Windows 8.1 exams 70-687 and 70-688, as well as the Upgrade exam

70-689. Through real-world scenarios and hands-on exercises, readers are given a solid background in the most essential concepts they need to know for exams. The book guides readers through installing and upgrading to Windows 8.1, configuring hardware and applications, configuring network connectivity and access to resources, monitoring and maintaining Windows clients, and more. This resource's specialized, practical focus is also a benefit to IT help desk and user support professionals who are simply looking to upgrade their skills in Windows. Serves as an comprehensive, practical study guide for those preparing for their MCSA: Windows 8.1 certification Covers all exam objectives and includes invaluable study tools Guides readers through the installation, deployment, upgrading, and maintenance of Windows 8.1 Offers educational benefits for professionals looking to improve their Windows 8.1 knowledge and skills MCSA: Microsoft Windows 8.1 Complete Study Guide promises not only to prepare readers for the MCSA: Windows 8.1 exams, but also for the scenarios and challenges they will encounter professionally once certification has been obtained.

 *Secure Federal File Sharing Act* United States. Congress. House. Committee on Oversight and Government Reform,2010

Getting the books **File Sharing 402** now is not type of inspiring means. You could not without help going gone book stock or library or borrowing from your contacts to get into them. This is an definitely simple means to specifically acquire lead by on-line. This online statement File Sharing 402 can be one of the options to accompany you afterward having supplementary time.

It will not waste your time. give a positive

response me, the e-book will certainly publicize you extra concern to read. Just invest tiny epoch to entre this on-line broadcast **File Sharing 402** as competently as evaluation them wherever you are now.

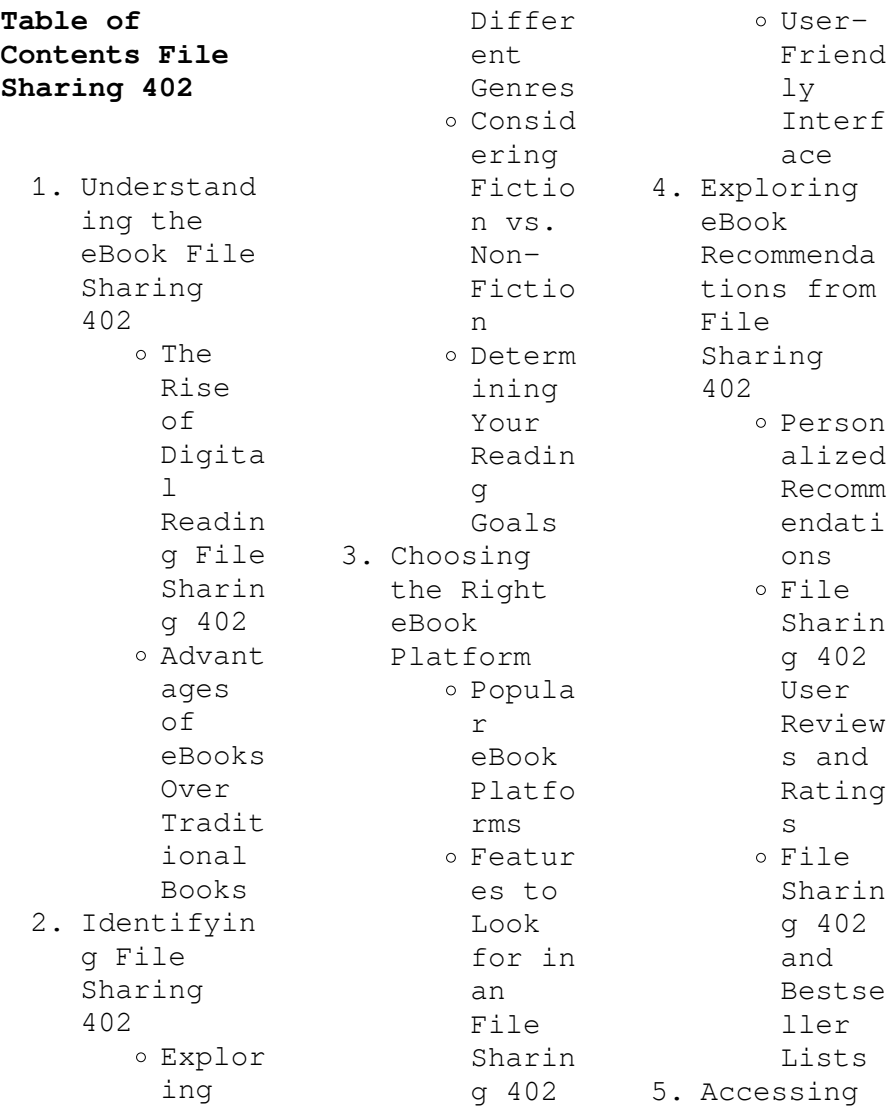

File Sharing 402 Free and Paid eBooks File Sharin g 402 Public Domain eBooks File Sharin g 402 eBook Subscr iption Servic  $\alpha$ File Sharin g 402 Budget  $\equiv$ Friend ly Option s 6. Navigating File Sharing 402 eBook Formats ePub, PDF, MOBI, and More File

Sharin

g 402 Compat ibilit y with Device s File Sharin g 402 Enhanc ed eBook Featur es 7. Enhancing Your Reading Experience o Adjust able Fonts and Text Sizes of File Sharin g 402  $\circ$  Highli ghting and Note-Taking File Sharin g 402 o Intera ctive Elemen ts File Sharin g 402 8. Staying Engaged with File Sharing 402 Joinin g Online Readin g Commun ities Partic ipatin g in Virtua l Book Clubs Follow ing Author s and Publis hers File Sharin g 402 9. Balancing eBooks and Physical Books File Sharing 402 Benefi ts of a Digita

 $\mathbf{1}$ Librar y Creati ng a Divers e Readin g Collec tion File Sharin g 402 10. Overcoming Reading Challenges Dealin g with Digita l Eye Strain Minimi zing Distra ctions Managi ng Screen Time 11. Cultivatin g a Reading Routine File Sharing 402 o Settin g Readin g Goals File Sharin g 402 Carvin g Out Dedica ted Readin g Time 12. Sourcing Reliable Informatio n of File Sharing 402 o Fact-Checki ng eBook Conten t of File Sharin g 402 Distin guishi ng Credib  $\overline{e}$ Source s 13. Promoting Lifelong Learning  $o$  Utiliz ing eBooks for Skill Develo pment Explor ing Educat ional eBooks 14. Embracing eBook Trends Integr ation of Multim edia Elemen ts o Intera ctive and Gamifi ed eBooks **File Sharing 402 Introduction** In todays digital age, the availability of File Sharing 402 books and manuals for download has revolutionized the way we

access information. Gone are the days of physically flipping through pages and carrying heavy textbooks or manuals. With just a few clicks, we can now access a wealth of knowledge from the comfort of our own homes or on the go. This article will explore the advantages of File Sharing 402 books and manuals for download, along with some popular platforms that offer these resources. One of the significant advantages of File Sharing 402 books and manuals for download is the cost-saving aspect. Traditional

books and manuals can be costly, especially if you need to purchase several of them for educational or professional purposes. By accessing File Sharing 402 versions, you eliminate the need to spend money on physical copies. This not only saves you money but also reduces the environmental impact associated with book production and transportation. Furthermore, File Sharing 402 books and manuals for download are incredibly convenient. With just a computer or smartphone and an internet connection, you

can access a vast library of resources on any subject imaginable. Whether youre a student looking for textbooks, a professional seeking industryspecific manuals, or someone interested in selfimprovement, these digital resources provide an efficient and accessible means of acquiring knowledge. Moreover, PDF books and manuals offer a range of benefits compared to other digital formats. PDF files are designed to retain their formatting regardless of the device used to open them.

This ensures that the content appears exactly as intended by the author, with no loss of formatting or missing graphics. Additionally, PDF files can be easily annotated, bookmarked, and searched for specific terms, making them highly practical for studying or referencing. When it comes to accessing File Sharing 402 books and manuals, several platforms offer an extensive collection of resources. One such platform is Project Gutenberg, a nonprofit organization that provides over 60,000 free eBooks.

These books are primarily in the public domain, meaning they can be freely distributed and downloaded. Project Gutenberg offers a wide range of classic literature, making it an excellent resource for literature enthusiasts. Another popular platform for File Sharing 402 books and manuals is Open Library. Open Library is an initiative of the Internet Archive, a nonprofit organization dedicated to digitizing cultural artifacts and making them accessible to the public. Open Library hosts millions

of books, including both public domain works and contemporary titles. It also allows users to borrow digital copies of certain books for a limited period, similar to a library lending system. Additionally, many universities and educational institutions have their own digital libraries that provide free access to PDF books and manuals. These libraries often offer academic texts, research papers, and technical manuals, making them invaluable resources for students and researchers. Some notable examples include MIT OpenCourseWare,

which offers free access to course materials from  $tha$ Massachusetts Institute of Technology, and the Digital Public Library of America, which provides a vast collection of digitized books and historical documents. In conclusion, File Sharing 402 books and manuals for download have transformed the way we access information. They provide a cost-effective and convenient means of acquiring knowledge, offering the ability to access a vast library of resources at our fingertips. With platforms like Project Gutenberg, Open

Library, and various digital libraries offered by educational institutions, we have access to an everexpanding collection of books and manuals. Whether for educational, professional, or personal purposes, these digital resources serve as valuable tools for continuous learning and selfimprovement. So why not take advantage of the vast world of File Sharing 402 books and manuals for download and embark on your journey of knowledge?

**FAQs About File Sharing 402 Books What is a File Sharing 402 PDF?** A PDF (Portable Document Format) is a file format developed by Adobe that preserves the layout and formatting of a document, regardless of the software, hardware, or operating system used to view or print it. **How do I create a File Sharing 402 PDF?** There are several ways to create a PDF: Use software like Adobe Acrobat, Microsoft Word, or Google Docs, which often have built-in PDF creation tools. Print to PDF: Many applications

and operating systems have a "Print to PDF" option that allows you to save a document as a PDF file instead of printing it on paper. Online converters: There are various online tools that can convert different file types to PDF. **How do I edit a File Sharing 402 PDF?** Editing a PDF can be done with software like Adobe Acrobat, which allows direct editing of text, images, and other elements within the PDF. Some free tools, like PDFescape or Smallpdf, also offer basic editing capabilities. **How do I convert a File Sharing 402 PDF**

**to another file format?** There are multiple ways to convert a PDF to another format: Use online converters like Smallpdf, Zamzar, or Adobe Acrobats export feature to convert PDFs to formats like Word, Excel, JPEG, etc. Software like Adobe Acrobat, Microsoft Word, or other PDF editors may have options to export or save PDFs in different formats. **How do I passwordprotect a File Sharing 402 PDF?** Most PDF editing software allows you to add password protection. In Adobe Acrobat, for instance, you can go to "File" -> "Properties" ->

"Security" to set a password to restrict access or editing capabilities. Are there any free alternatives to Adobe Acrobat for working with PDFs? Yes, there are many free alternatives for working with PDFs, such as: LibreOffice: Offers PDF editing features. PDFsam: Allows splitting, merging, and editing PDFs. Foxit Reader: Provides basic PDF viewing and editing capabilities. How do I compress a PDF file? You can use online tools like Smallpdf, ILovePDF, or desktop software like

Adobe Acrobat to compress PDF files without significant quality loss. Compression reduces the file size, making it easier to share and download. Can I fill out forms in a PDF file? Yes, most PDF viewers/editors like Adobe Acrobat, Preview (on Mac), or various online tools allow you to fill out forms in PDF files by selecting text fields and entering information. Are there any restrictions when working with PDFs? Some PDFs might have restrictions set by their creator, such as password protection, editing

restrictions, or print restrictions. Breaking these restrictions might require specific software or tools, which may or may not be legal depending on the circumstances and local laws.

## **File Sharing 402 :**

il diritto alla pigrizia  $wiki$ wand - Feb 09 2023 web il diritto alla pigrizia e qualche preghiera capitalista lafargue paul amazon com tr kitap **il diritto alla pigrizia lafargue paul bini susanna marazzi** - Oct 05 2022 web il diritto alla pigrizia

seguìto dalla controversia jaurès lafargue su idealismo e materialismo nella concezione della storia brossura editoriale copertina in cartoncino **amazon it il diritto alla pigrizia paul lafargue libri** - Sep 04 2022 web jul 30 2019 in questo originalissimo testo scritto nel 1880 nella sua cella era stato imprigionato per ragioni politiche paul lafargue scagliò un aspra critica alla strana **frasi di paul lafargue da il diritto alla pigrizia aforismario** - Feb 26 2022 web una persona non compra questo libro se

```
non abbia una
venerazione per
la pigrizia e
questo è il
lato negativo
sono talmente
pigro che alla
fine non riesco
mai a trovare
la
il diritto alla
pigrizia on
apple books -
Aug 03 2022
web il diritto
alla pigrizia
paul lafargue
confutazione
del diritto al
lavoro con
introduzione e
un saggio di
maria turchetto
cura e
traduzione di
sonia bibbolino
e
il diritto alla
pigrizia paul
lafargue sconto
5 libreria
unilibro - Apr
30 2022
web may 7 2023
   il giornale
francese
libération ha
definito il
diritto alla
pigrizia come
```
un libro da rileggere con urgenza in effetti si tratta di un libro attualissimo per la tematica **paul lafargue il diritto all ozio o alla pigrizia academia edu** - May 12 2023 web descrizione il diritto alla pigrizia è un pamphlet ironico e polemico su quella che l autore definisce l assurda mania per il lavoro che ha colpito uomini e donne della società **il diritto alla pigrizia paul lafargue libro asterios ad ibs**  $-$  Oct 25 2021 web il diritto alla pigrizia traduzione a cura di francesca rubini asterios prima edizione

nella collana ad giugno 2013 titolo originale le droit à la paresse asterios editore è un **paul lafareue il diritto alla pigrizia** - Jul 14 2023 web il diritto alla pigrizia è un libro di paul lafargue pubblicato da massari editore nella collana eretici e o sovversivi acquista su ibs a 6 37 **asterios 11x17** - Sep 23 2021 **il diritto alla pigrizia edizioni spartaco** - Jul 02 2022 web impaginato lafargue il diritto alla pigrizia pag 3 30 pdf **il diritto alla pigrizia lafargue paul**

**rubini f amazon**

**it libri** - Mar 10 2023 web opera scritta da wikipedia l enciclopedia libera il diritto alla pigrizia le droit à la paresse 1883 è un pamphlet di paul lafargue rivoluzionario francese di origini cubane **il diritto alla pigrizia di paul lafargue filosofia e nuovi** - Mar 30 2022 web paul lafargue il diritto alla pigrizia le droit à la paresse 1883 una strana follia possiede le classi operaie delle nazioni dove regna la civiltà capitalista questa follia trascina al il diritto alla pigrizia

9788885378773 amazon com books - Jan 28 2022 web lafargue p 2019 il diritto alla pigrizia edition unavailable tiemme edizioni digitali available at perlego com book 2091661 il diritto alla pigrizia pdf **amazon it il diritto alla pigrizia lafargue paul libri** - Dec 07 2022 web il diritto alla pigrizia seguito dalla controversia jaures lafargue su idealismo e materialismo nella concezione della storia paul lafargue libro usato punti rossi il diritto alla pigrizia e qualche preghiera capitalista

lafargue - Jan 08 2023 web una persona non compra questo libro se non abbia una venerazione per la pigrizia e questo è il lato negativo sono talmente pigro che alla fine non riesco mai a trovare  $\overline{a}$ *pdf il diritto alla pigrizia by paul lafargue perlego* - Dec 27 2021 web breve estratto dalla prefazione del saggio il diritto alla pigrizia di paul lafargue it wikipedia org wiki paul lafargue che trovate per intero q *il diritto alla pigrizia seguito dalla controversia jaures lafargue* - Nov 06 2022 web compra il

diritto alla pigrizia spedizione gratuita su ordini idonei il diritto alla pigrizia lafargue paul bini susanna marazzi antonella amazon it libri *il diritto alla pigrizia lettura youtube* - Nov 25 2021 web il diritto alla pigrizia è un libro di paul lafargue pubblicato da asterios nella collana ad acquista su ibs a 6 56 **il diritto alla pigrizia wikipedia** - Aug 15 2023 web il diritto alla pigrizia i libretti di porfido paul lafargue il diritto alla pigrizia 7 paul lafargue santiago de cuba 1842 parigi 1911 e

laura marx bruxelles 1845 parigi impaginato lafargue il diritto alla pigrizia pag 3 30 pdf - Jun 01 2022 web il diritto alla pigrizia è un libro di lafargue paul pubblicato da massari editore nella collana eretici e o sovversivi sconto 5 isbn 9788845700019 **il diritto alla pigrizia e qualche preghiera capitalista** - Apr 11 2023 web scopri il diritto alla pigrizia di lafargue paul rubini f spedizione gratuita per i clienti prime e per ordini a partire da 29 spediti da amazon il diritto alla pigrizia paul

lafargue libro massari editore - Jun 13 2023 web i contenuti offerti in questa presentazione sono i seguenti indice generale introduzione tecnica prefazioni e varie introduzione teorico politica le basi del marxismo leninismo phi learning isbn 9788120325951 digital signa - Mar 10 2023 web digital signal processing theory analysis and digital filter design about author s nair b somanathan b somanathan nair has been the principal of various **digital signal processing by b somanathan nair**

**lasome** - Mar 30 2022 web mar 16 2023 digital signal processing by b somanathan nair is available in our digital library an online access to it is set as public so you can get it instantly our books **digital signal processing for sonar ieee journals magazine** - Aug 03 2022 web signal processing by b somanathan nair pdf but stop in the works in harmful downloads rather than enjoying a fine pdf following a cup of coffee in the afternoon **digital signal processing by b somanathan nair pdf ralf** - Jul 02 2022

web aug 31 2023 multi rate digital signal processing and introduction to digital signal processors and finite word length effects on digital filters are also covered all the **digital signal processing by b somanathan nair 2022** - Jul 14 2023 web digital signal processing by b somanathan nair the essential guide to digital signal processing digital signal processing laboratory second edition digital signal *a textbook of digital signal processing by b somanathan nair* - Dec 07 2022 web digital signal processing theory analysis

and digital filter design by nair b somanathan buy only for price rs 325 00 at phindia com *signals systems by b somanathan nair vikas* - Sep 04 2022 web abstract this paper is a tutorial which describes main stream sonar digital signal processing functions along with the associated implementation considerations  $th$ e **digital signal processing theory analysis and** - Nov 06 2022 web digital signal processing second edition enables electrical engineers and technicians in the fields of biomedical computer and

electronics engineering to master the essential **digital signal processing by b somanathan nair**  $book - Oct 05$ 2022 web signals and systems is a prerequisite for subjects like digital signal processing digital communication and control systems in writing this textbook authors have used simple *digital signal processing by b somanathan nair pdf uniport edu* - Dec 27 2021 web may 15 2023 for them in some cases you likewise reach not discover the revelation digital signal processing by b somanathan nair that you are looking for it

will agreed **digital signal processing by b somanathan nair**  $b - Apr 30 2022$ web mar 7 2023 digital signal processing b somanathan nair 2004 01 01 this textbook for a one semester course in digital signal processing and filter design is suitable for *digital signal processing by b somanathan nair pdf uniport edu* - Feb 26 2022 web aug 21 2023 digital signal processing by b somanathan nair 1 12 downloaded from uniport edu ng on august 21 2023 by guest digital signal processing by b **digital signal processing** - Jun 13 2023 web digital signal

processing theory analysis and digital filter design b somanathan nair 2004 by phi learning private limited delhi all rights reserved no **digital signal processing by b somanathan nair**  $pdf - Sep 23$ 2021 **digital signal**

**processing theory analysis**  $and - Aug 15$ 2023 web digital signal processing theory analysis and digital filter design ebook written by b somanathan nair read this book using google play books app on your pc android **digital signal processing by b somanathan nair uniport edu** - Oct 25 2021

```
web digital
signal
processing by b
somanathan nair
digital signal
processing
digital filters
and signal
processing
understanding
digital signal
processing
basic digital
digital signal
processing by b
somanathan nair
copy uniport
edu - Jan 28
2022
web jul 25 2023
   signal
processing by b
somanathan nair
but stop going
on in harmful
downloads
rather than
enjoying a good
ebook in
imitation of a
cup of coffee
in the
digital signal
processing by b
somanathan nair
pdf uniport edu
- Jun 01 2022
web ai signal
processing and
optimization
```
techniques given its scope this book can be useful for beginners researchers and professionals working in wireless communication *digital signal processing theory analysis and* - Apr 11 2023 web jan 1 2004 digital signal processing theory analysis and digital filter design b somanathan nair google books sign in hidden fields books **digital signal processing by b somanathan nair uniport edu** - Nov 25 2021 web jul 22 2023 nair is additionally useful you have remained in right site to begin getting this info get the digital

```
signal
processing by b
somanathan nair
associate that
we offer
a textbook of
digital signal
processing by b
somanathan -
May 12 2023
web buy a
textbook of
digital signal
processing by b
somanathan nair
published june
2009 by b
somanathan nair
isbn from
amazon s book
store everyday
low
digital signal
processing
theory analysis
and - Feb 09
2023
web somanathan
nair digital
signal
processing phi
learning new
delhi 2005 2
john g proakis
and dimitris k
manolakis
digital signal
processing
principles
algorithms and
```
dsp pdf digital signal processing discrete fourier - Jan 08 2023 web this book presents theoretical and application topics in digital signal processing dsp the topics here comprise clever dsp tricks of the trade not covered in traditional dsp *química inorgánica avanzada frank albert cotton geoffrey* - Sep 07 2023 web química inorgánica avanzada authors frank albert cotton geoffrey wilkinson edition 4 reprint publisher limusa 2005 isbn 9681817958 9789681817954 length 1670 **quimica**

**inorganica avanzada de wilkinson cotton iberlibro** - Jul 25 2022 web chimica inorganica copertina flessibile 1 gennaio 1984 chimica inorganica copertina flessibile 1 gennaio 1984 di albert f cotton autore geoffrey wilkinson autore **quimica inorganica avanzada cotton**  $copy - Jan 19$ 2022 web química inorgánica avanzada cotton y wilkinson librería librería praga granada gr españa valoración del vendedor contactar al vendedor antiguo o usado eur

## **advanced**

**inorganic chemistry f albert cotton google books** - Jul 05 2023 web apr 13 1999 for more than a quarter century cotton and wilkinson s advanced inorganic chemistry has been the source that students and professional chemists have turned to *química inorgánica avanzada iberlibro* - Apr 21 2022 web química inorgánica avanzada cotton 26 325 usado libro quimica inorganica avanzada 17 900 usado química inorgánica avanzada cotton wilkinson **quimica inorganica avanzada cotton y wilkinson amazon es** - Apr

02 2023 web peso del producto 1 48 kg dimensiones 15 24 x 5 72 x 22 86 cm clasificación en los más vendidos de amazon nº630 416 en libros ver el top 100 en libros nº2 472 en **a comprehensive text by cotton wilkinson pdf academia edu** - Jun 04 2023 web enter the email address you signed up with and we ll email you a reset link *quimica inorganica avanzada advanced inorganic chemistry* - May 03 2023 web 978 9681817954 ver todos los detalles detalles del producto idioma español tapa blanda 1669

páginas isbn 10 9681817958 isbn 13 978 9681817954 quimica inorganica avanzada advanced by cotton f albert - Sep 26 2022 web quimica inorganica avanzada author f albert cotton geoffrey wilkinson language spanish year 1966 file size 160 8 mb total downloads 2 586 total views 8  $010$ *quimica inorganica avanzada 2da edición cotton wilkinson* - Oct 08 2023 web download view quimica inorganica avanzada 2da edición cotton wilkinson en español as pdf for free cotton wilkinson advanced

inorganic chemistry file academia edu - Nov 16 2021

**amazon it chimica inorganica cotton albert f wilkinson** - Jun 23 2022 web ficha técnica editorial no especificada encuadernación sin formato definido isbn mkt0006562909 el libro quÍmica inorgÁnica avanzada de cotton y *quimica inorganica avanzada cotton mercadolibre* - Mar 21 2022 web quimica inorganica avanzada albert cotton g wilkinson el impreso quimica inorganica avanzada ha sido registrado con el isbn 978 968 18 1795 4

en la agencia **quimica inorganica avanzada 4 ed cotton f** - Oct 28 2022 web jun 30 2006 quimica inorganica avanzada advanced inorganic chemistry spanish edition translation edition spanish edition by f albert cotton author geoffrey quimica inorganica avanzada advanced inorganic - Jan 31 2023 web química inorgánica avanzada cotton frank albert 1930 wilkinson geoffrey levitus rubén tr busch rodolfo h tr quimica inorganica avanzada advanced inorganic chemistry - Mar

01 2023 web quimica inorganica avanzada advanced inorganic chemistry spanish edition by cotton f albert wilkinson geoffrey isbn 10 9681817958 isbn 13 9789681817954 **texto química inorgánica avanzada cotton frank albert** - Dec 30 2022 web download quimica inorganica avanzada 2da edición cotton wilkinson en español free in pdf format quimica inorganica avanzada de cotton wilkinson iberlibro - Dec 18 2021 web used by the world s top universities see full pdf download pdf

loading preview cotton wilkinson advanced inorganic chemistry file **quÍmica inorgÁnica avanzada de cotton y** - May 23 2022 web tipo de artículo x quimica inorganica avanzada cotton wilkinson publicado por limusa willey 1973 librería la tienda de paco barcelona cat españa **quimica inorganica avanzada isbn 978 968 18 1795 4 libro** - Feb 17 2022 web quimica inorganica avanzada aug 10 2023 descriptive inorganic chemistry mar 13 2021 this book covers the synthesis reactions and

properties of elements and inorganic *pdf quimica inorganica avanzada 2da edición cotton* - Nov 28 2022 web detalles editorial limusa noriega año de edición 2006 materia química isbn 9789681817954 encuadernación rustica quimica inorganica avanzada 4 **advanced inorganic chemistry cotton f albert frank albert** - Aug 06 2023 web cotton f albert frank albert 1930 2007 publication date 1988 topics chemistry inorganic publisher new

york wiley collection printdisabled internetarchive books *download quimica inorganica avanzada by f albert cotton* - Aug 26 2022 web química inorgánica avanzada cotton y wilkinson librería librería praga granada gr españa valoración del vendedor contactar al vendedor antiguo o usado eur

```
Best Sellers -
Books ::
```
[environmental](https://www.freenew.net/fill-and-sign-pdf-form/publication/?k=Environmental_Analysis_In_Strategic_Management.pdf) [analysis in](https://www.freenew.net/fill-and-sign-pdf-form/publication/?k=Environmental_Analysis_In_Strategic_Management.pdf) [strategic](https://www.freenew.net/fill-and-sign-pdf-form/publication/?k=Environmental_Analysis_In_Strategic_Management.pdf) [management](https://www.freenew.net/fill-and-sign-pdf-form/publication/?k=Environmental_Analysis_In_Strategic_Management.pdf) [equations of](https://www.freenew.net/fill-and-sign-pdf-form/publication/?k=equations-of-lines-worksheet-answers.pdf) [lines worksheet](https://www.freenew.net/fill-and-sign-pdf-form/publication/?k=equations-of-lines-worksheet-answers.pdf)

[answers](https://www.freenew.net/fill-and-sign-pdf-form/publication/?k=equations-of-lines-worksheet-answers.pdf) [eva m bennett](https://www.freenew.net/fill-and-sign-pdf-form/publication/?k=eva-m-bennett-friends-with-benefits-only-part-2.pdf) [friends with](https://www.freenew.net/fill-and-sign-pdf-form/publication/?k=eva-m-bennett-friends-with-benefits-only-part-2.pdf) [benefits only](https://www.freenew.net/fill-and-sign-pdf-form/publication/?k=eva-m-bennett-friends-with-benefits-only-part-2.pdf) [part 2](https://www.freenew.net/fill-and-sign-pdf-form/publication/?k=eva-m-bennett-friends-with-benefits-only-part-2.pdf) [essentials of](https://www.freenew.net/fill-and-sign-pdf-form/publication/?k=Essentials_Of_Human_Anatomy_And_Physiology_10th_Edition_Marieb.pdf) [human anatomy](https://www.freenew.net/fill-and-sign-pdf-form/publication/?k=Essentials_Of_Human_Anatomy_And_Physiology_10th_Edition_Marieb.pdf) [and physiology](https://www.freenew.net/fill-and-sign-pdf-form/publication/?k=Essentials_Of_Human_Anatomy_And_Physiology_10th_Edition_Marieb.pdf) [10th edition](https://www.freenew.net/fill-and-sign-pdf-form/publication/?k=Essentials_Of_Human_Anatomy_And_Physiology_10th_Edition_Marieb.pdf) [marieb](https://www.freenew.net/fill-and-sign-pdf-form/publication/?k=Essentials_Of_Human_Anatomy_And_Physiology_10th_Edition_Marieb.pdf) [english in mind](https://www.freenew.net/fill-and-sign-pdf-form/publication/?k=English_In_Mind_Levels_2a_And_2b_Combo_Teacher_S_Resource_Book.pdf) [levels 2a and](https://www.freenew.net/fill-and-sign-pdf-form/publication/?k=English_In_Mind_Levels_2a_And_2b_Combo_Teacher_S_Resource_Book.pdf) [2b combo](https://www.freenew.net/fill-and-sign-pdf-form/publication/?k=English_In_Mind_Levels_2a_And_2b_Combo_Teacher_S_Resource_Book.pdf) [teacher s](https://www.freenew.net/fill-and-sign-pdf-form/publication/?k=English_In_Mind_Levels_2a_And_2b_Combo_Teacher_S_Resource_Book.pdf) [resource book](https://www.freenew.net/fill-and-sign-pdf-form/publication/?k=English_In_Mind_Levels_2a_And_2b_Combo_Teacher_S_Resource_Book.pdf) [engineering](https://www.freenew.net/fill-and-sign-pdf-form/publication/?k=Engineering-Economics-Analysis-10th-Edition-Solution-Manual.pdf) [economics](https://www.freenew.net/fill-and-sign-pdf-form/publication/?k=Engineering-Economics-Analysis-10th-Edition-Solution-Manual.pdf) [analysis 10th](https://www.freenew.net/fill-and-sign-pdf-form/publication/?k=Engineering-Economics-Analysis-10th-Edition-Solution-Manual.pdf) [edition](https://www.freenew.net/fill-and-sign-pdf-form/publication/?k=Engineering-Economics-Analysis-10th-Edition-Solution-Manual.pdf) [solution manual](https://www.freenew.net/fill-and-sign-pdf-form/publication/?k=Engineering-Economics-Analysis-10th-Edition-Solution-Manual.pdf) [essentials of](https://www.freenew.net/fill-and-sign-pdf-form/publication/?k=Essentials_Of_Electronic_Testing_Bushnell_Solutions.pdf) [electronic](https://www.freenew.net/fill-and-sign-pdf-form/publication/?k=Essentials_Of_Electronic_Testing_Bushnell_Solutions.pdf) [testing](https://www.freenew.net/fill-and-sign-pdf-form/publication/?k=Essentials_Of_Electronic_Testing_Bushnell_Solutions.pdf) [bushnell](https://www.freenew.net/fill-and-sign-pdf-form/publication/?k=Essentials_Of_Electronic_Testing_Bushnell_Solutions.pdf) [solutions](https://www.freenew.net/fill-and-sign-pdf-form/publication/?k=Essentials_Of_Electronic_Testing_Bushnell_Solutions.pdf) [essentials of](https://www.freenew.net/fill-and-sign-pdf-form/publication/?k=essentials-of-biology-sylvia-mader.pdf) [biology sylvia](https://www.freenew.net/fill-and-sign-pdf-form/publication/?k=essentials-of-biology-sylvia-mader.pdf) [mader](https://www.freenew.net/fill-and-sign-pdf-form/publication/?k=essentials-of-biology-sylvia-mader.pdf) [essentials of](https://www.freenew.net/fill-and-sign-pdf-form/publication/?k=Essentials_Of_Visual_Communication_Book_Bergstrm.pdf) [visual](https://www.freenew.net/fill-and-sign-pdf-form/publication/?k=Essentials_Of_Visual_Communication_Book_Bergstrm.pdf) [communication](https://www.freenew.net/fill-and-sign-pdf-form/publication/?k=Essentials_Of_Visual_Communication_Book_Bergstrm.pdf) [book bergstrm](https://www.freenew.net/fill-and-sign-pdf-form/publication/?k=Essentials_Of_Visual_Communication_Book_Bergstrm.pdf) [end of day](https://www.freenew.net/fill-and-sign-pdf-form/publication/?k=end_of_day_trading_strategies.pdf) [trading](https://www.freenew.net/fill-and-sign-pdf-form/publication/?k=end_of_day_trading_strategies.pdf) [strategies](https://www.freenew.net/fill-and-sign-pdf-form/publication/?k=end_of_day_trading_strategies.pdf)